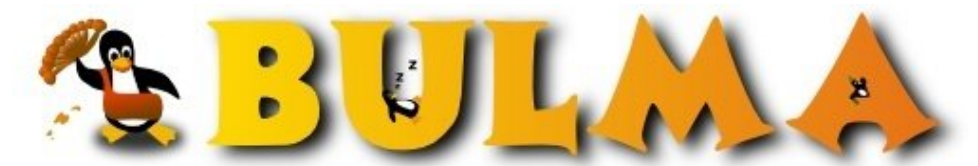

Bisoños Usuarios de GNU/Linux de Mallorca y Alrededores | Bergantells Usuaris de GNU/Linux de Mallorca i Afegitons

**Haz listas de datos usando QuickList (5486 lectures)** Per **Carlos Cortes Cortes**, *[carcoco](mailto:carcoco _ARROBA_ gmail.com?subject=Articulo%20%27Haz%20listas%20de%20datos%20usando%20QuickList%27%20en%20Bulma)* ([http://bulma.net/~carcoco/\)](http://bulma.net/~carcoco/) Creado el 10/01/2002 01:27 modificado el 10/01/2002 01:27

> **Quicklist** es un programa que nos permite realizar listas (de los campos que necesitemos) de una forma rápida y sencilla. Es uno de esos programas **minimalistas** y sencillos que consumen muy pocos recursos ...

La idea es tener una especie de tabla tipo **gnumeric** o el M\$ Works, donde almacenaremos los datos que necesitemos. El primer paso siempre será definir los campos que contendran toda esta información. Una vez definidos, tan solo tendremos que ir rellenando la cuadricula.

Podemos tener de una forma rápida una libreta de direcciones o una agenda/calendario. Si tengo que destacar alguna cosa de **quicklist** es su extremada **rapidez** de ejecución, todo un lujo en sistemas antiguos.

<http://www.quicklist.org/>(1) <ftp://ftp.quicklist.org/quicklist-0.8.6.tar.gz>(2)

-- Carlos Cortes(aka carcoco) http://bulma.net/todos.phtml?id\_autor=132<sup>(3)</sup>

## **Lista de enlaces de este artículo:**

- 1.<http://www.quicklist.org/>
- 2.<ftp://ftp.quicklist.org/quicklist-0.8.6.tar.gz>
- 3. [http://bulma.net/todos.phtml?id\\_autor=132](http://bulma.net/todos.phtml?id_autor=132)

E-mail del autor: carcoco \_ARROBA\_ gmail.com **Podrás encontrar este artículo e información adicional en: <http://bulma.net/body.phtml?nIdNoticia=1131>**